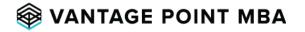

# MBA Networking Action Plan

List 10 people from your existing network (from work, your undergrad, personal circles, etc.) who have MBAs or are somehow connected to an MBA program.

| 1 | 6  |
|---|----|
| 2 | 7  |
| 3 | 8  |
| 4 | 9  |
| 5 | 10 |

3 key focus areas for application networking:

#### **Career Goals**

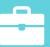

Do your homework on your desired post-MBA industry so you can articulate the reasons "why" for your goals.

### Why MBA

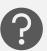

Confirm or build your reasons for pursuing an MBA by speaking with past MBA graduates.

### **School Research**

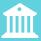

You can never learn too much about a program and its culture to determine if it's the right fit.

Assign at least 3 people from the previous list to each of the 3 focus areas above. Reach out to each one to schedule a phone call, coffee chat, or cocktail

| 1 |  |
|---|--|
| 2 |  |
| 3 |  |
| 4 |  |

| 1 |  | - |
|---|--|---|
| 2 |  | _ |
| 3 |  | - |
| 1 |  |   |

| 1 |
|---|
| 2 |
| 3 |
| 4 |

During each meeting above, be sure to ask that person to connect you with someone else from his/her network who could be helpful in your application process. Then reach out to each new contact and schedule a phone call, coffee chat, or cocktail.

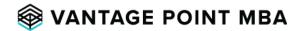

## MBA Networking Action Plan Cont.

Look outside your existing network to fill any gaps in the plan on the previous page. The resources below are a great place to start looking.

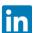

LinkedIn: Research the career paths of people with your dream job

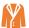

**School Ambassadors:** Often schools will match you with current students for Q&A if you don't already know any alums or current students

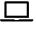

**MBA Forums:** GMAT Club, reddit, Beat the GMAT, Wall Street Oasis, etc. provide a forum for you to have your profile reviewed and free get advice

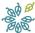

Targeted Resources: Forte Foundation, MLT, The Consortium, ROMBA, etc. as applicable

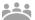

Third Party Networking Events: Poets & Quants Pre-MBA Networking Festival, etc.

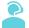

**Consultant:** If you want one-on-one mentoring, you can consider working with an admissions consultant

To schedule a free consultation to discuss your MBA plans with an experienced consultant, please visit:

www.vantagepointmba.com

melody@vantagepointmba.com | katie@vantagepointmba.com